# **Lumache**

*Release 0.1*

**Graziella**

**May 16, 2022**

# **CONTENTS**

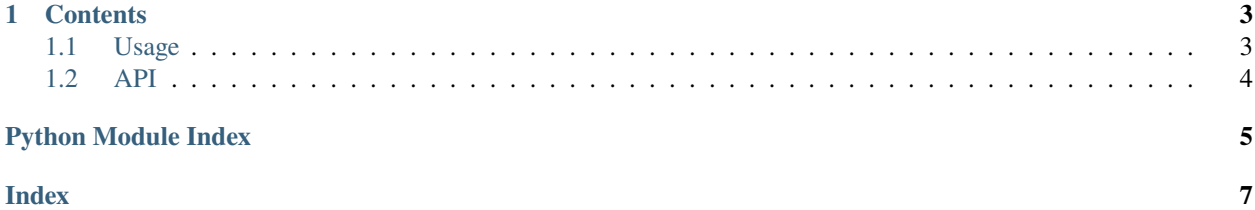

Lumache has its documentation hosted on Read the Docs.

Lumache (/lu'make/) is a Python library for cooks and food lovers that creates recipes mixing random ingredients. It pulls data from the [Open Food Facts database](https://world.openfoodfacts.org/) and offers a *simple* and *intuitive* API.

Check out the *[Usage](#page-6-1)* section for further information, including how to *[Installation](#page-6-2)* the project.

See *[label to section](#page-7-1)* too. Or this one *[Another Section](#page-7-1)* also. And this to embedded text *[text to link to](#page-7-2)* also.

**Note:** This project is under active development.

#### **CHAPTER**

### **ONE**

### **CONTENTS**

### <span id="page-6-5"></span><span id="page-6-1"></span><span id="page-6-0"></span>**1.1 Usage**

#### <span id="page-6-2"></span>**1.1.1 Installation**

To use Lumache, first install it using pip:

(.venv) \$ pip install lumache

### **1.1.2 Creating recipes**

To retrieve a list of random ingredients, you can use the lumachex.get\_random\_ingredients() function:

<span id="page-6-4"></span>lumachex.get\_random\_ingredients(*kind=None*)

Return a list of random ingredients as strings.

Parameters kind (list [[str\]](https://docs.python.org/3/library/stdtypes.html#str) or None) – Optional "kind" of ingredients.

**Raises** [lumachex.InvalidKindError](#page-6-3) – If the kind is invalid.

**Returns** The ingredients list.

**Return type** [list\[](https://docs.python.org/3/library/stdtypes.html#list)[str\]](https://docs.python.org/3/library/stdtypes.html#str)

The kind parameter should be either "meat", "fish", or "veggies". Otherwise, [lumachex.](#page-6-4) [get\\_random\\_ingredients\(\)](#page-6-4) will raise an exception.

#### <span id="page-6-3"></span>exception lumachex.InvalidKindError

Raised if the kind is invalid.

For example:

```
>>> import lumache
>>> lumache.get_random_ingredients()
['shells', 'gorgonzola', 'parsley']
```
### <span id="page-7-5"></span><span id="page-7-1"></span>**1.1.3 Another Section**

<span id="page-7-2"></span>Another section with stuff and some text to text to link to just previous. And check out this link to *[text to link to](#page-7-2)* above also. And check another way this link to *[text for link to text in this file](#page-7-2)* above also.

Here is a reference to foo.some\_foo\_function() here.

# <span id="page-7-0"></span>**1.2 API**

Doc for the API here.

### **1.2.1 Section**

Here is an autosummary dictive for lumachex and foo.

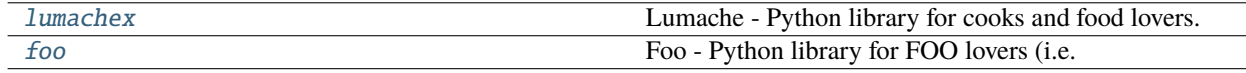

#### <span id="page-7-3"></span>**lumachex**

Lumache - Python library for cooks and food lovers.

#### **Functions**

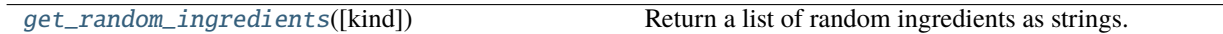

#### **Exceptions**

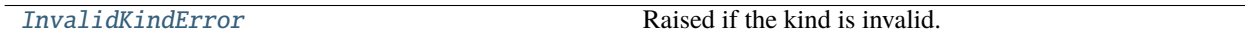

#### <span id="page-7-4"></span>**foo**

Foo - Python library for FOO lovers (i.e. testing).

#### **Functions**

some\_foo\_function([kind]) Return a list of FOO.

# PYTHON MODULE INDEX

<span id="page-8-0"></span> $f$ foo,  $4$ 

 $\mathbf{I}$ lumachex, 4

# **INDEX**

# <span id="page-10-0"></span>F

foo module, [4](#page-7-5)

# G

get\_random\_ingredients() (*in module lumachex*), [3](#page-6-5)

# I

InvalidKindError, [3](#page-6-5)

## L

lumachex module, [4](#page-7-5)

### M

module foo, [4](#page-7-5) lumachex, [4](#page-7-5)